Liunx 3: PDF

https://www.100test.com/kao\_ti2020/144/2021\_2022\_Liunx\_E6\_9E  $-B6$  E7 AB\_c103\_144114.htm , which daemons ? 既然已经知道了有多少个 port 被激活或关闭,那么接着下 port is a port of port of the state  $\mathbf{p}$ port 21 ftp wu-ftp proftp 掉他自然就连同 port 也关掉! ^\_^"" 所以说,当你侦测完了 port the port of port  $\alpha$  $\gamma$  port  $\gamma$ port 25 port sendmail smtp sendmail netstat - an an aport 25 daemons port o /etc/rc.d/init.d o /etc/xinetd.d  $\angle$ etc/rc.d/init.d RPM scripts , and the scripts of the scripts of the scripts of the scripts of the scripts of the scripts of the scripts of the scripts of the scripts of the scripts of the scripts of the scripts of the scripts of the scripts o start sendmail  $\sqrt{etc/}x\text{inertd.d}$  $\frac{1}{\sqrt{2\pi}}$  xinetd  $\frac{1}{\sqrt{2\pi}}$ **FTP, Telnet, POP3, IMAP**  $x$ inet

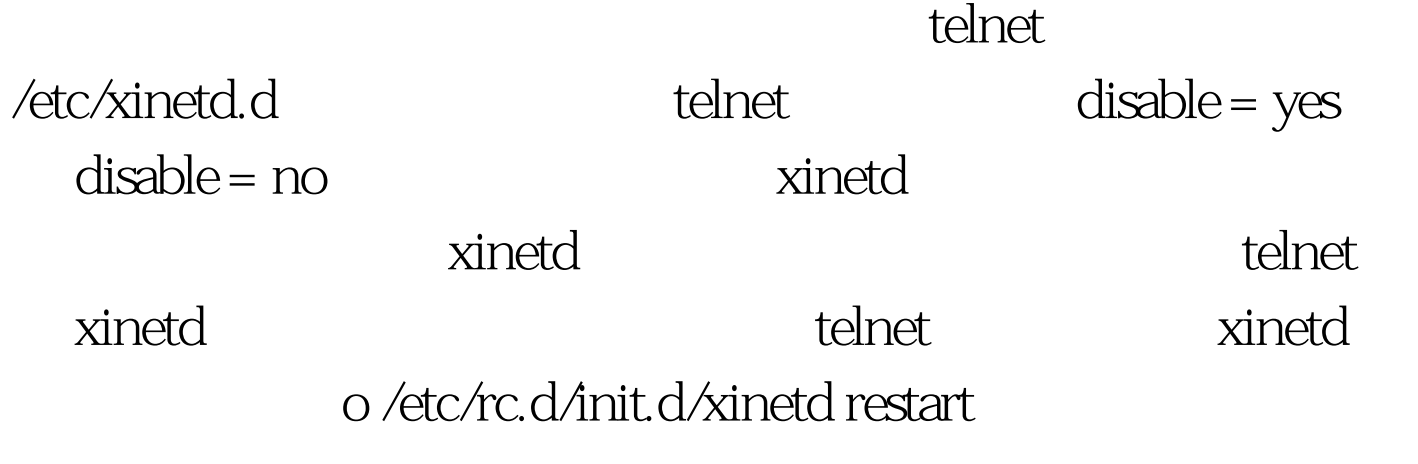

service

 $\rho$  and  $\rho$  and  $\rho$ 

o service xinetd restart 100Test

www.100test.com